## *Vorwort und Hinweise*

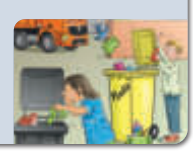

Die nachfolgenden Arbeitsblätter sollen Ihnen helfen, Medienkompetenzen im Unterricht zu fördern. Bei der Erstellung der Arbeitsblätter wurde der Medienkompetenzrahmen NRW als Ausgangspunkt genommen. Der nachfolgenden Tabelle können Sie die angestrebten Medienkompetenzen sowie mögliche Ressourcen für die Umsetzung entnehmen. Bitte beachten Sie, dass die Aufgaben im Schwierigkeitsgrad variieren. Beim Einsatz der Arbeitsblätter sollten die individuellen Kompetenzen der Schüler und Schülerinnen berücksichtigt werden und ggf. weitere Hilfestellung und/oder Ressourcen angeboten werden.

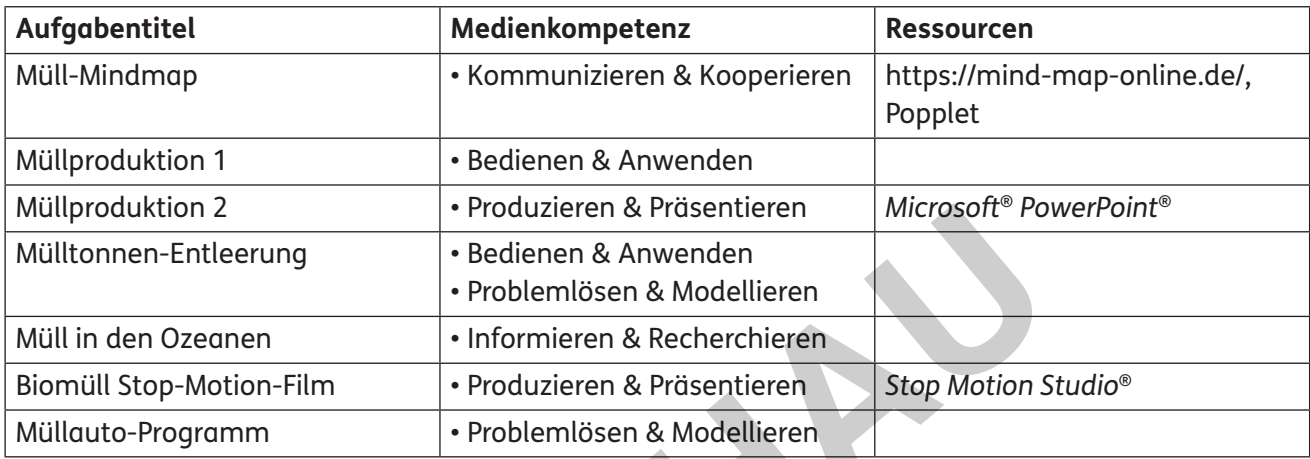

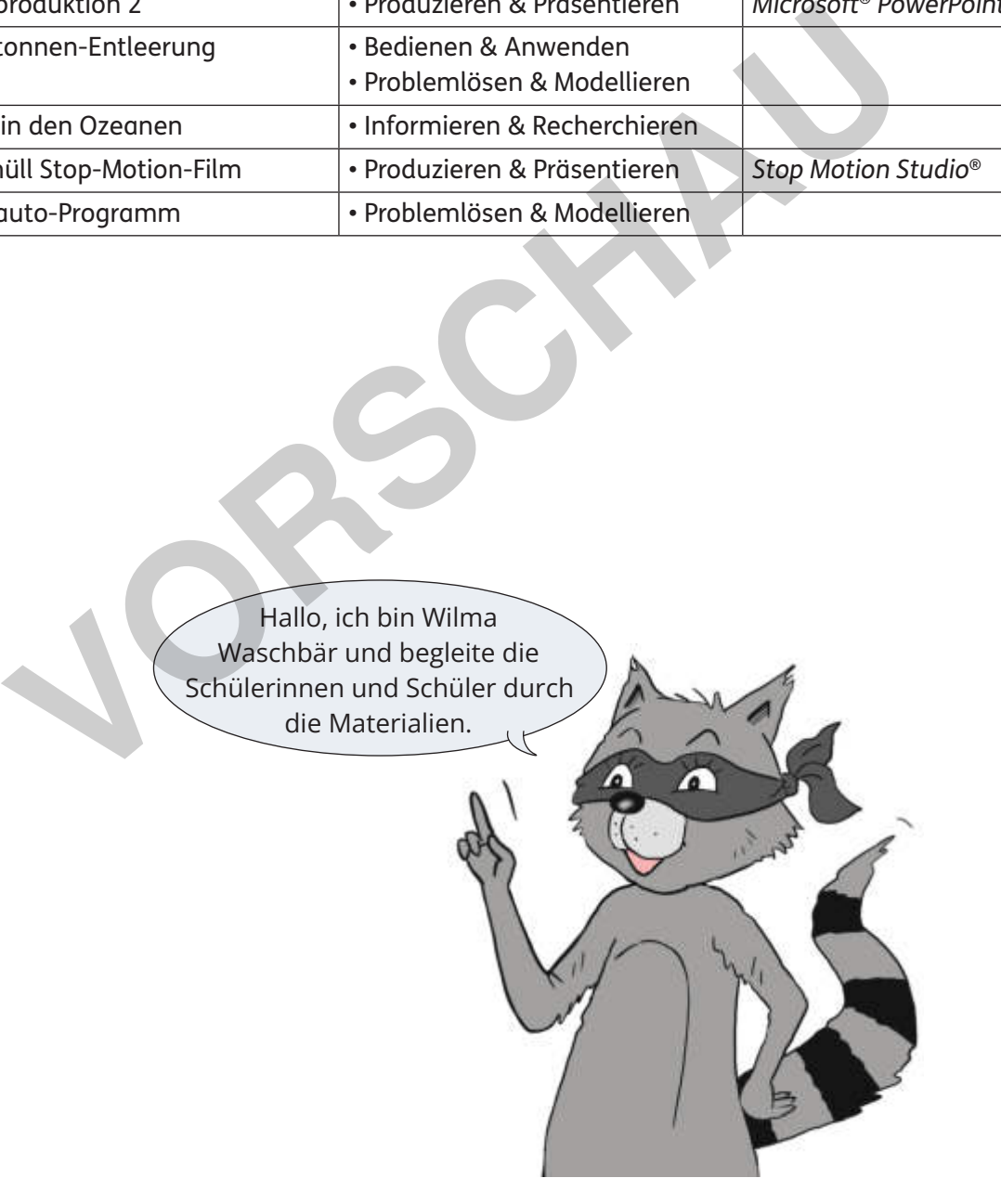

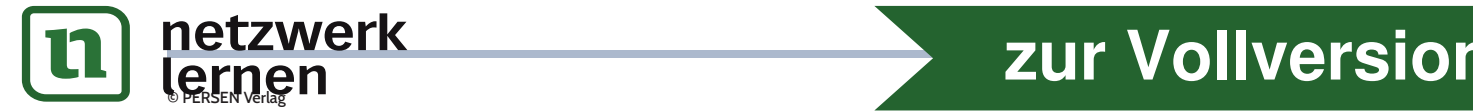

# **[zur Vollversion](https://www.netzwerk-lernen.de/Digitale-Aufgaben-zu-Muell)**

## *Müll-Mindmap*

**Was weißt du bereits über das Thema? Was wissen die Kinder aus deiner Gruppe? Erstellt zusammen eine digitale Mindmap.** 

- a) Einigt euch auf ein Programm, das ihr verwenden wollt. Ihr könnt auch eure Lehrerin oder euren Lehrer fragen.
- b) Schreibt in die Mitte der Mindmap das Thema.
- c) Schreibt alle Punkte auf, die euch zu dem Thema einfallen. Unterscheidet dabei Hauptpunkte und Unterpunkte. Das Beispiel hilft euch dabei.
- d) Überprüft, ob alle Kinder in eurer Gruppe die Punkte verstehen.

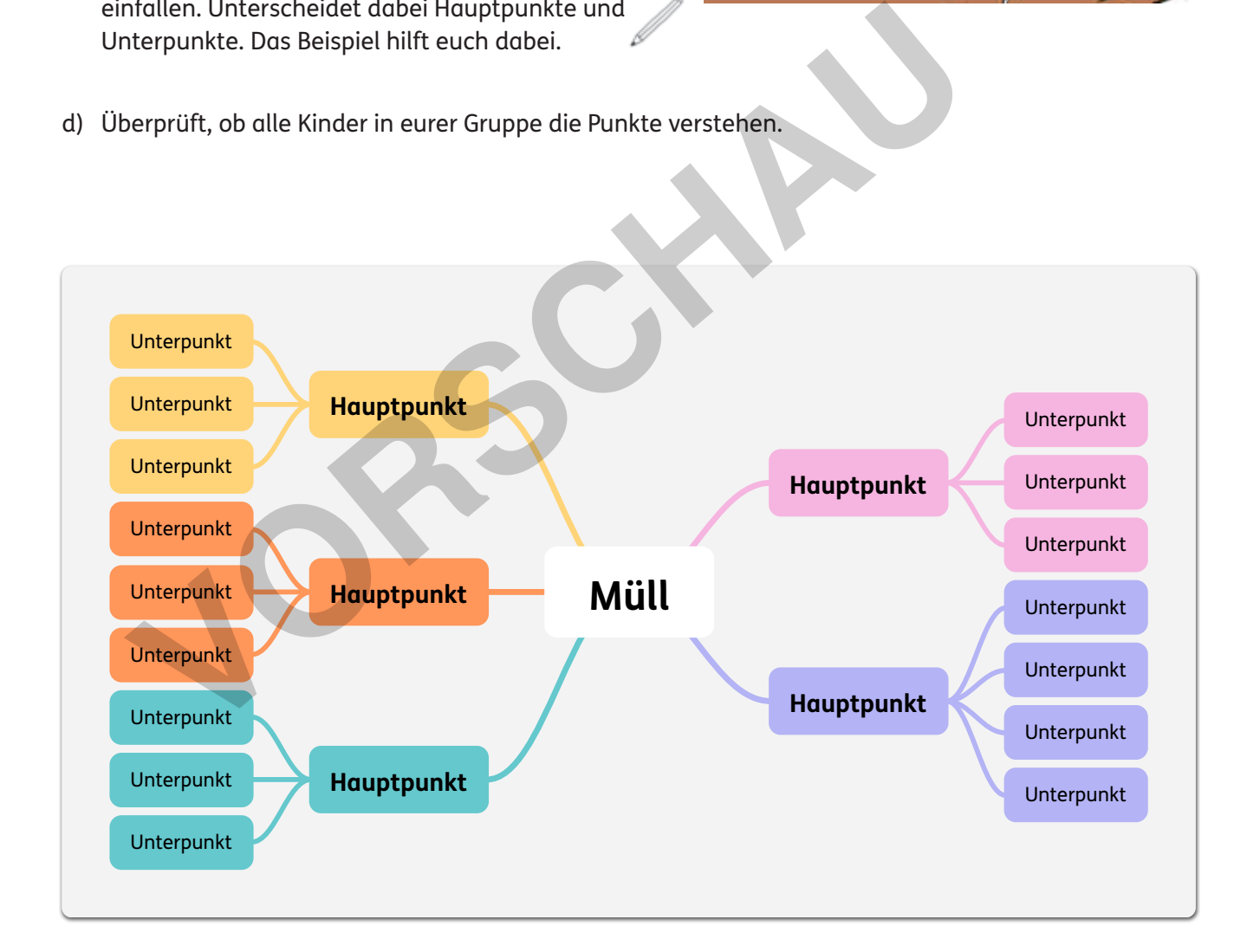

Hallo, ich bin Wilma Waschbär! Kannst du mir helfen, eine Mindmap zum Thema Müll zu erstellen?

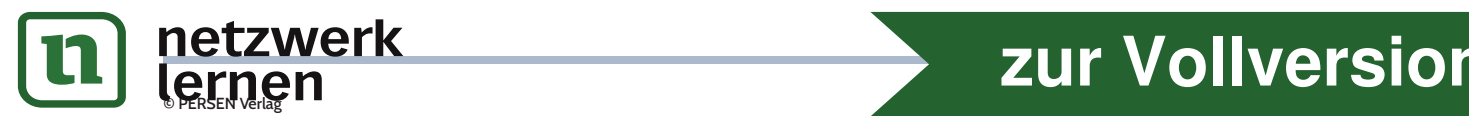

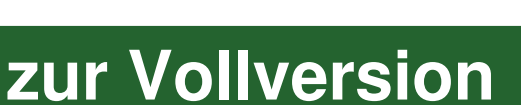

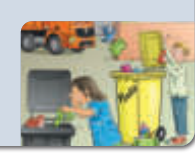

# *Müllproduktion 2*

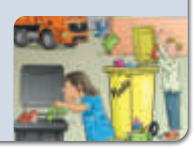

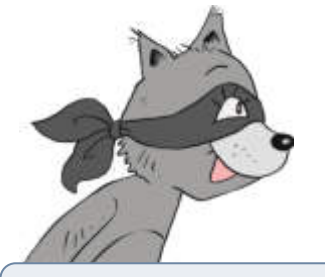

Eine Collage ist ein Bild, das aus vielen verschiedenen Bildern zusammengesetzt ist.

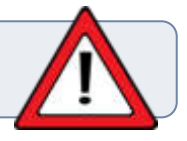

#### **1 Bereite die Collage vor.**

- a) Öffne das Programm *PowerPoint®* oder ein ähnliches Programm.
- b) Speichere die Datei an einem Ort auf dem Gerät, den du wiederfindest. Das kann zum Beispiel in einem Ordner auf dem Laufwerk sein. Speichere die Datei an einem Ort auf dem Gerät, den du wiederfindest. Das k<br>
einem Ordner auf dem Laufwerk sein.<br>
Beim Speichern musst du die Datei benennen. Der Name sollte immer den In<br>
erklären, also zum Beispiel: "Coll

 Beim Speichern musst du die Datei benennen. Der Name sollte immer den Inhalt der Datei erklären, also zum Beispiel: "Collage\_Muell\_Jan".

c) Lösche alle Folien aus der Präsentation und füge eine leere Folie ein.

#### **2 Erstelle die Collage.**

- a) Füge ein Foto in die Präsentation ein. Möglicherweise musst du erst alle Fotos auf das Gerät laden, mit dem du die Präsentation erstellen möchtest.
- b) Ziehe das Foto größer oder kleiner, bis dir die Größe gefällt.
- c) Füge nun weitere Fotos in die Präsentation ein. Erstelle mit den Fotos eine Collage.
- d) Drucke die Collage aus.

Das Drucken von Dateien funktioniert mit jedem Gerät und Programm etwas anders. Frage einen Erwachsenen um Hilfe, wenn es nicht klappt.

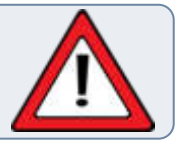

e) Speichere die Datei, bevor du das Programm schließt.

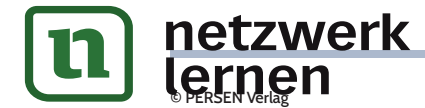

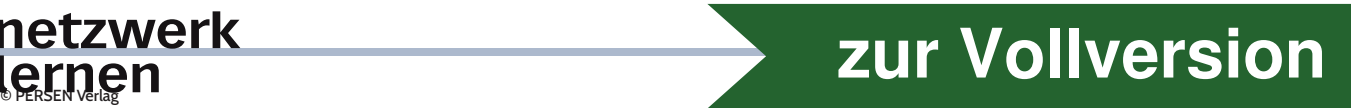

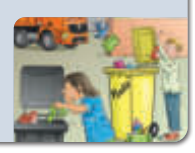

 **1 Jede Entleerung einer Mülltonne kostet Geld. Aber wie weiß die Müllabfuhr, wem welche Mülltonne gehört und wie oft diese geleert wurde?**

 **Ordne die Sätze den Bildern zu.** 

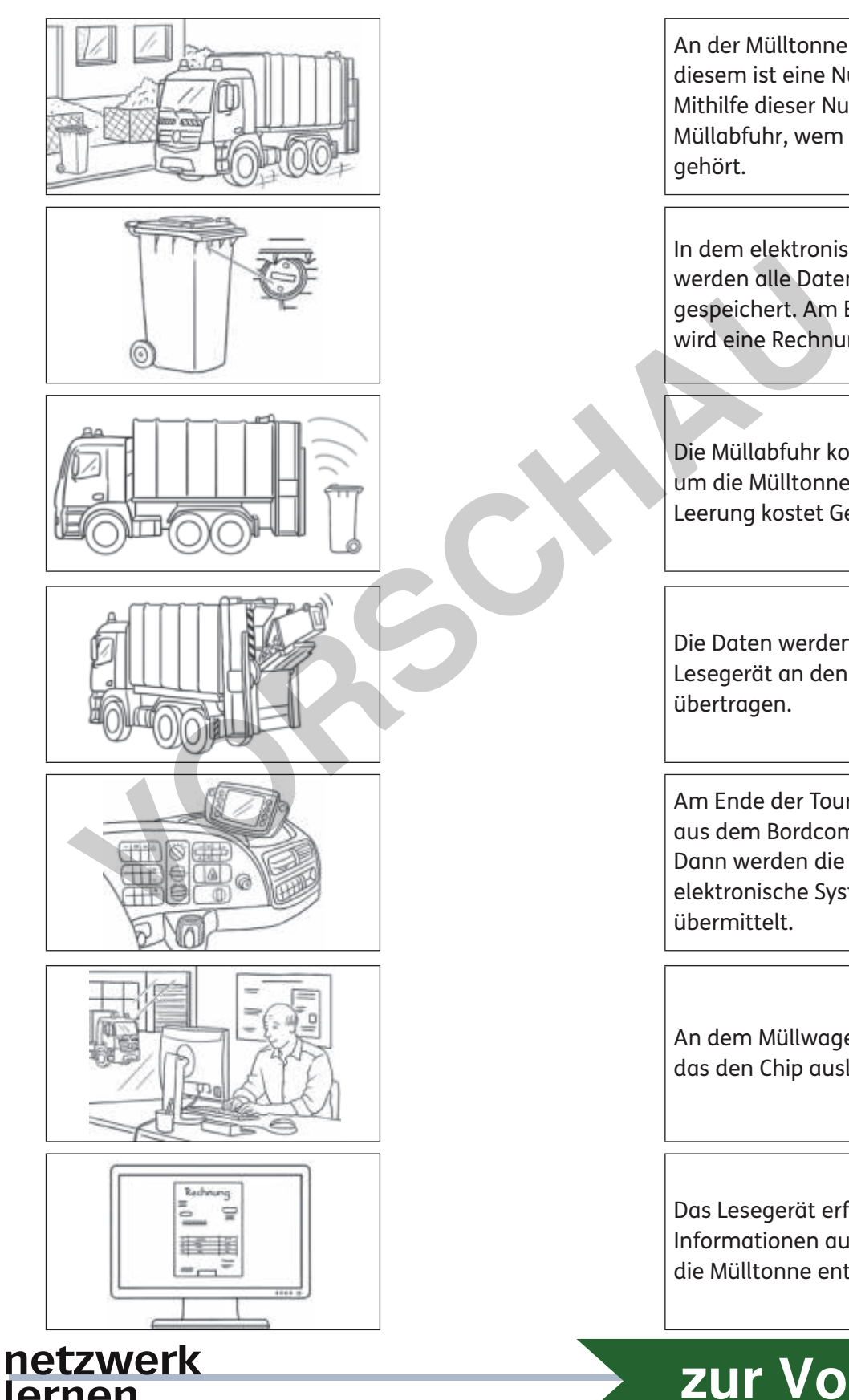

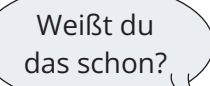

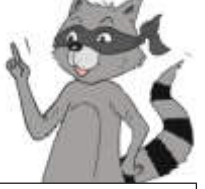

An der Mülltonne ist ein Chip. Auf diesem ist eine Nummer gespeichert. Mithilfe dieser Nummer weiß die Müllabfuhr, wem die Mülltonne gehört.

In dem elektronischen System werden alle Daten über das Jahr gespeichert. Am Ende des Jahres wird eine Rechnung verschickt.

Die Müllabfuhr kommt regelmäßig, um die Mülltonne abzuholen. Jede Leerung kostet Geld.

Die Daten werden automatisch vom Lesegerät an den Bordcomputer übertragen.

Am Ende der Tour werden die Daten aus dem Bordcomputer ausgelesen. Dann werden die Daten an das elektronische System der Müllabfuhr übermittelt.

An dem Müllwagen ist ein Lesegerät, das den Chip auslesen kann.

Das Lesegerät erfasst die Informationen auf dem Chip, wenn die Mülltonne entleert wird.

### © PERSEN Verlag 5 **[zur Vollversion](https://www.netzwerk-lernen.de/Digitale-Aufgaben-zu-Muell)**

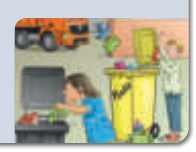

**[zur Vollversion](https://www.netzwerk-lernen.de/Digitale-Aufgaben-zu-Muell)**

#### **2 Datenschutz ist bei der Mülltonnen-Entleerung wichtig. Finde heraus, was das ist und wie darauf geachtet wird.**

**Was bedeutet Datenschutz? Lies den Text.**  $\leftarrow$ 

 Datenschutz bedeutet, dass Daten geschützt werden sollen. Dabei geht es vor allem um persönliche Daten. Also alles, was etwas über dich persönlich aussagt.

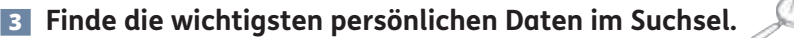

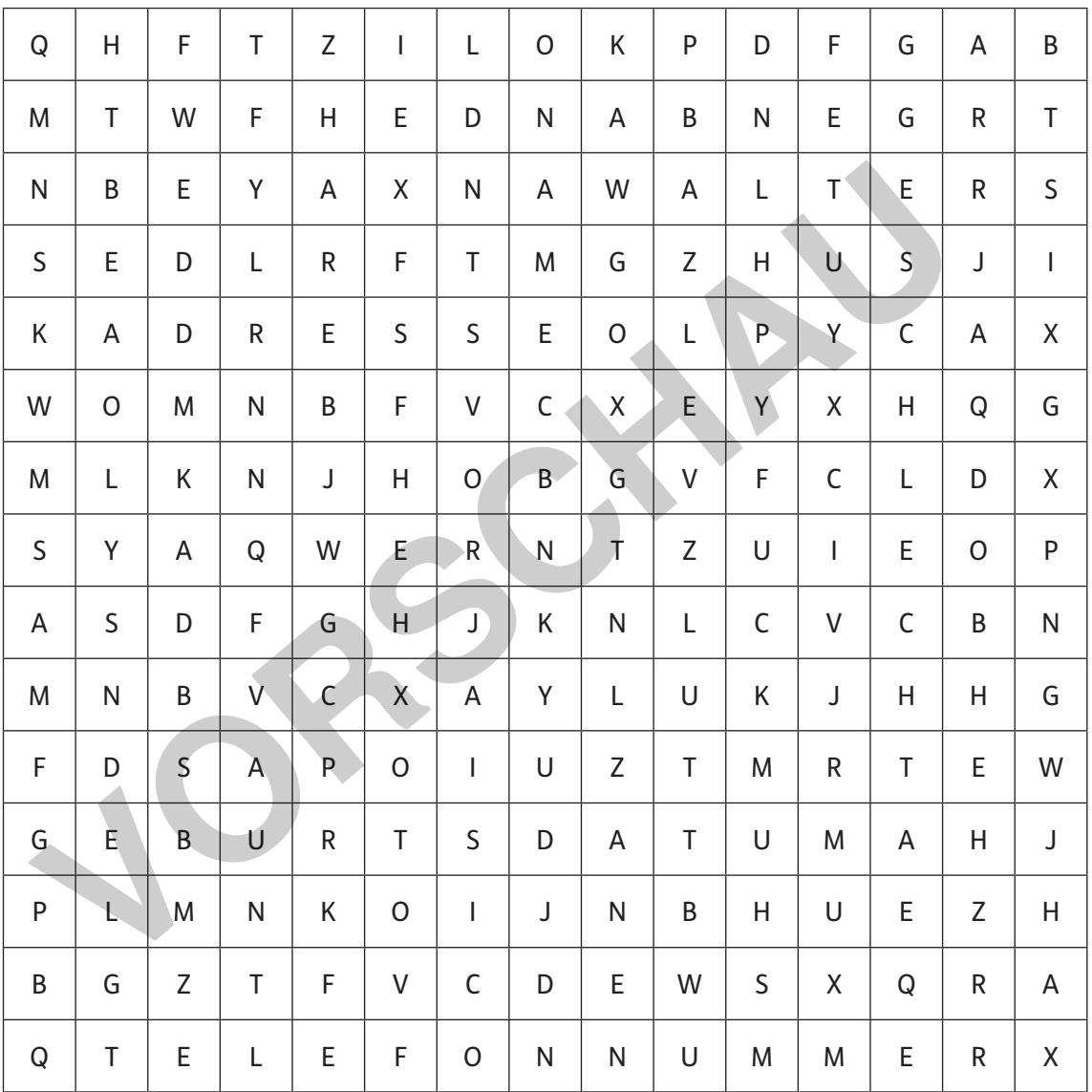

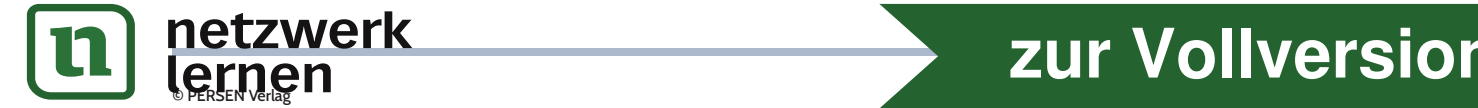

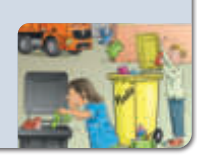

## **1** Lies den Text.  $\left[\bigcirc \right]$

 Autoreifen, Becher und Tüten – unsere Ozeane sind voll mit Müll. Im Pazifischen Ozean, Atlantischen Ozean und Indischen Ozean sammelt sich der meiste Müll. Dort gibt es sogar ganze Inseln, die aus Müll bestehen.

 Der Müll hat schlimme Folgen für die Natur. In den großen Müllstücken können sich Tiere verfangen und verletzen. Kleine Teile unseres Mülls werden von Fischen und Vögeln mit Nahrung verwechselt und gefressen.

## **2 Suche im Internet nach Bildern von den Müllinseln.**

- a) Öffne deinen Browser.
- b) Gehe auf eine Suchmaschine für Kinder.
- c) Wähle die Bildersuche aus.
- d) Gib das Wort oder die Wörter in das Suchfeld ein. Überprüfe die Rechtschreibung und klicke anschließend auf den Knopf neben dem Suchfeld. öffne deinen Browser.<br>
Gehe auf eine Suchmaschine für Kinder.<br>
Wähle die Bildersuche aus.<br>
Gib das Wort oder die Wörter in das Suchfeld ein. Überprüfe die Rechtschreib<br>
anschließend auf den Knopf neben dem Suchfeld.<br>
Scrol
- e) Scrolle durch die Ergebnisse und sieh dir mindestens fünf Bilder genauer an.

 **3 Schreibe deine Eindrücke auf.** 

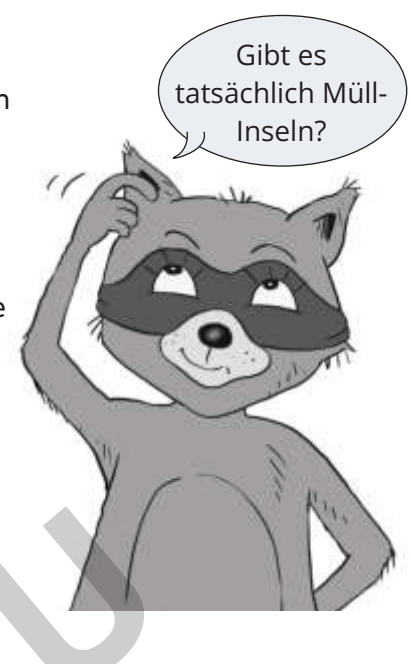

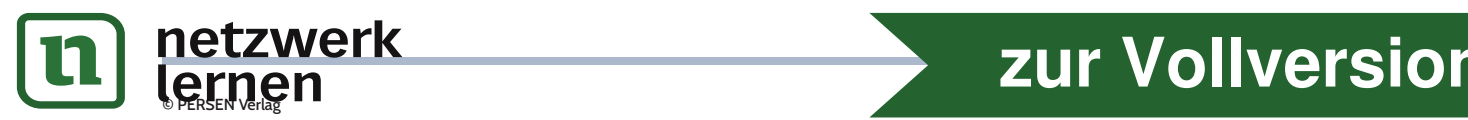

# **[zur Vollversion](https://www.netzwerk-lernen.de/Digitale-Aufgaben-zu-Muell)**